## **Chronic Disease**

## Diabetes SIP

- 1. Click on the '**Clear Filters**' button from the menu bar before starting a new search
- 2. From the filters panel select '**Active Patients**' (refer to Producing a report of Active Patient section for instructions)
- 3. Click on the '**Recalculate**' button from the menu bar

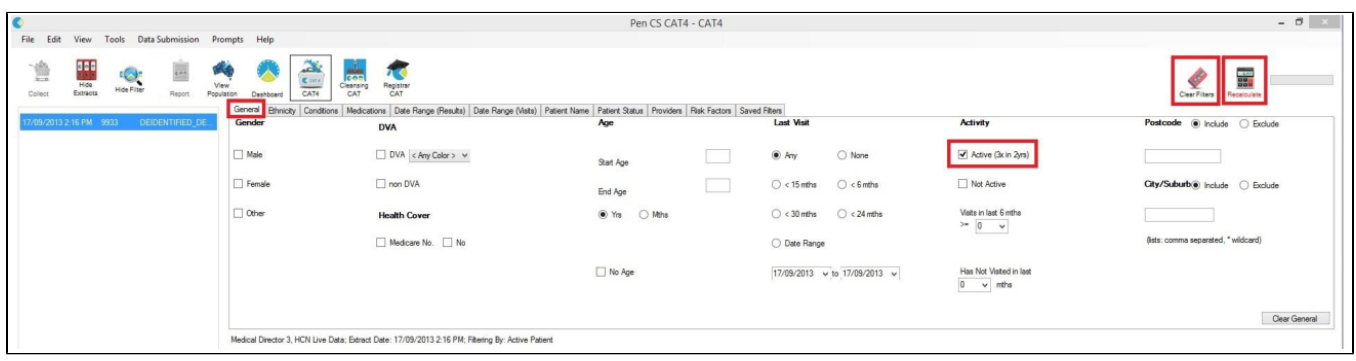

- 1. From the filters panel click on the '**Conditions**' tab
- 2. Under the '**Chronic**' sub tab, select the option '**Yes'** for Type 2 Diabetes
- 3. Click on the '**Recalculate**' button from the menu bar

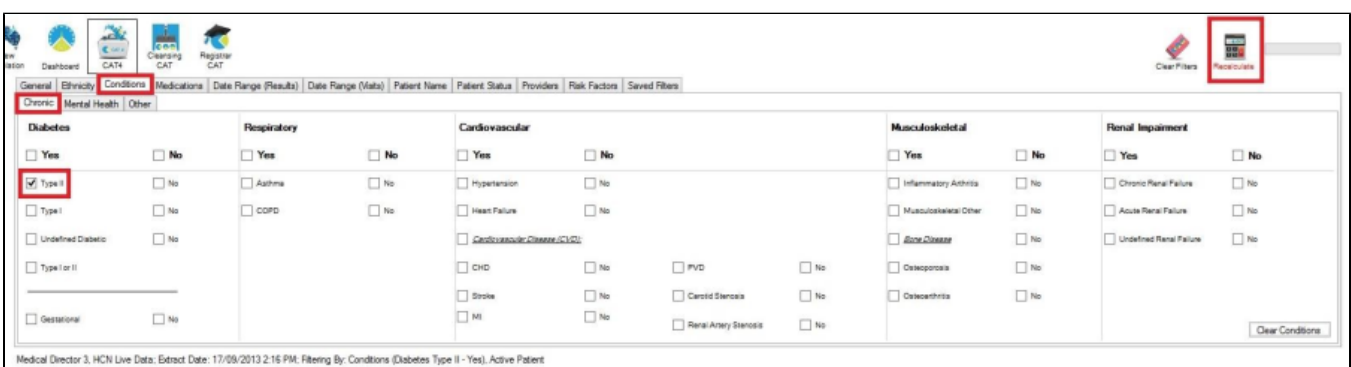

- 1. In the report section of the screen, select the '**Diabetes SIP Items'** tab
- 2. Select the 'Items Completed Per Patient' sub tab
- 3. Click the **Select All'** tick box on the left side of the graph
- 4. Click on the '**Worksheet'** button on the right side of the graph to view the results

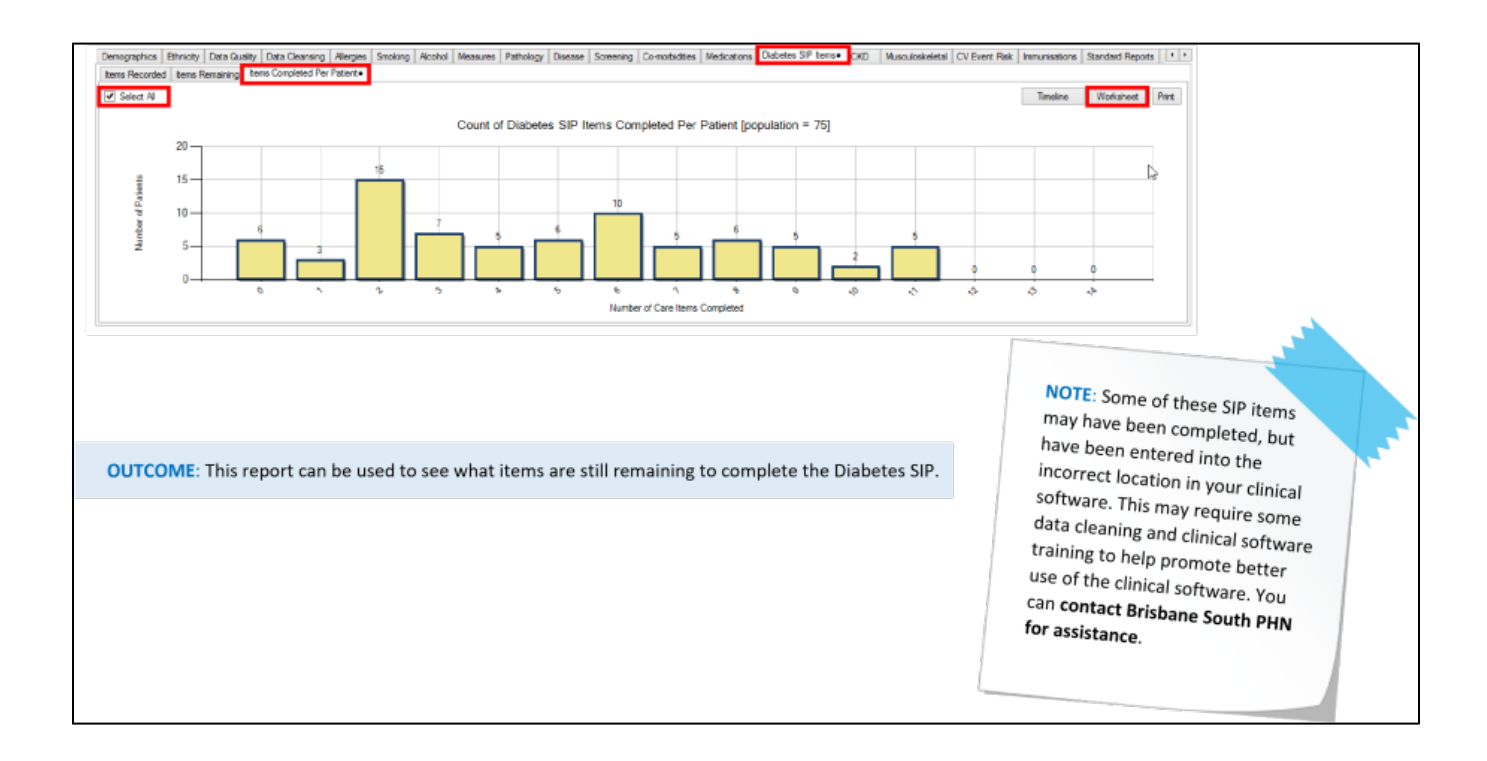

## Chronic Disease: MBS Eligibility

This report can help you to find patients who have a chronic condition (i.e. CHD, CKD, COPD etc.), but have not been billed a related MBS item. This search is indicative only and cannot take into account if an item has been billed at another practice. It is designed to give an initial reference point. For the purpose of this example we will be using COPD.

- 1. Click on the '**Clear Filters**' button from the menu bar before starting a new search
- 2. From the filters panel select '**Active Patients**' (refer to Producing a report of Active Patient section for instructions)
- 3. Click on the '**Recalculate**' button from the menu bar

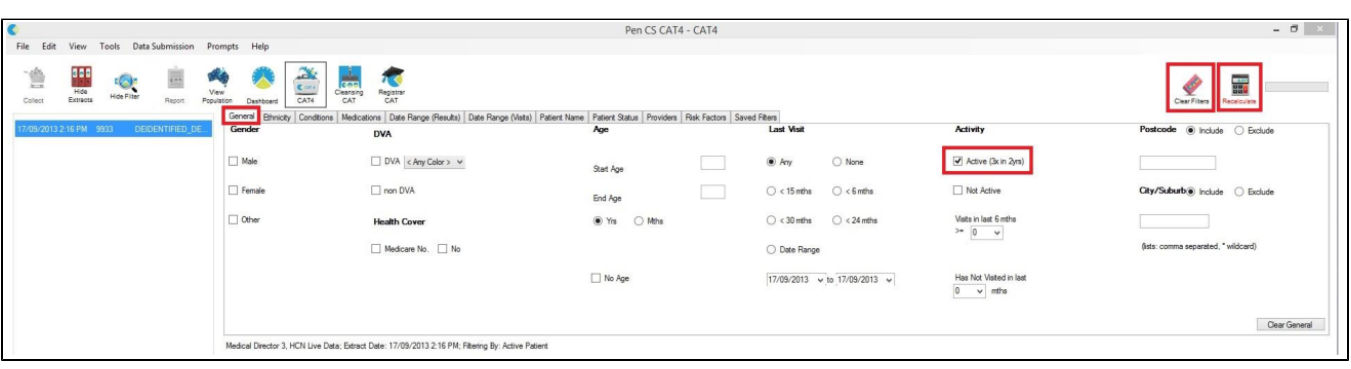

- 1. From the filters panel click on the '**Conditions**' tab
- 2. Under the '**Chronic**' sub tab, select the option '**Yes'** for '**COPD'**
- 3. Click on the '**Recalculate**' button from the menu bar

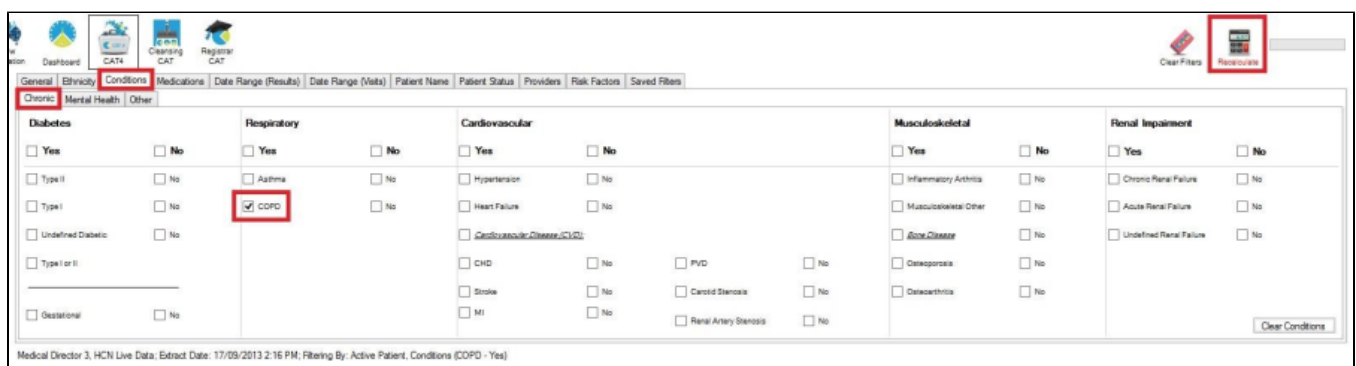

- 1. In the report section of the screen, select the '**MBS Eligibility'** tab
- 2. Select the '**GPMP/TCA Eligibility'** sub tab
- 3. Double click on the section of the bar graph that you would like produce a report on.

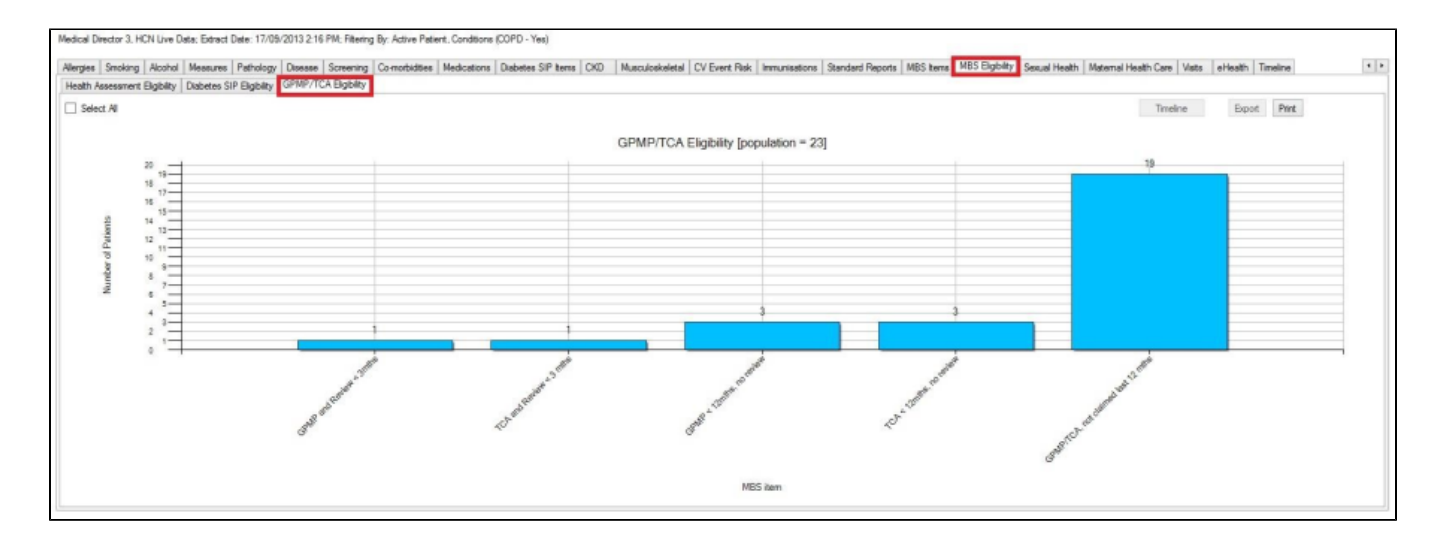

**OUTCOME:** The reports produced will display patients who have been correctly coded as having COPD (or your chosen condition), but who have not been billed the specific item numbers at your practice in the given time frame.